## ΑI

This page is **stale** and needs to be reviewed. It may be deleted or radically changed in the near future.

## **Overview**

Current Al uses SMACH package that is in ROS. SMACH is a task-level architecture for rapidly creating complex robot behavior. At its core, SMACH is a ROS-independent Python library to build hierarchical state machines.

Advantages of SMACH are:

- 1. rapid development, ability to create complex state machines;
- 2. ability to quickly change state machines without big code changes
- 3. explicitly define outcomes of every state thus covering most or all possible situations.

### **Current Al**

Our current AI was re-written using SMACH. There are several utility files such as:

- 1. gate\_util.py all states that are used by gate AI, they are generic.
- util.py contains utility functions for vision to filter labels, get N most probably, normalize coordinates from vision, or wrap yaw. Note that vision will be changed in future, some of the function will no longer be useful.
- 3. basic states.py contains all of the states for roulette and dice Al.
- 4. control\_wrapper.py wrapper made to ease communication with control system, making it easy to send basic commands such as dive, yaw, pitch, roll, move forward.
- 5. start\_switch.py every high-level state machine **must** have start\_switch as their first state. It is a state that waits for ros message to be sent over topic /start\_switch to be true at least 3 times.
- 6. blind\_movement.py contains move\_forward state that moves forward with **x** speed for **y** number of seconds.
- 7. SubscribeState.py a state that was made which accept also topic to which you want to subscribe. It is also modified to pass over any input/output keys. In future this file will also contain SynchronousSubscribeState that subscribes to two topics and moves once it has two

There is a useful tool to see state machine and transitions of it called **smach\_viewer**. To run it, run

rosrun smach\_viewer smach\_viewer.py

An example of what our Al looks like in smach\_viewer is this screenshot below

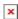

#### Last update: 2018/02/23 18:29

# Things to know when developing AI

- When inheriting SubscribeState instead of SmachState, you need to use self.exit("outcome") instead of return "outcome"
- Every time you create control wrapper instance, you need to set depth value again.
- If your state is using control wrapper to move, right before final outcome make sure to set changed yaw/roll/pitch/forward to 0.
- Control wrapper forward and strafe do not use relative same way as yaw and pitch, use instead strafeLeftError() and forwardError()
- Some current AI files use parameters from roscore server for different configuration of values. They will crash if they do not load parameters. To load parameters run

rosparam load [param\_file\_name].yaml

- Every time you restart roscore you need to reload parameters
- Our vision detection requires undistortion to be running.

#### From:

https://robosub.eecs.wsu.edu/wiki/ - Palouse RoboSub Technical Documentation

Permanent link:

https://robosub.eecs.wsu.edu/wiki/cs/ai/start?rev=1519439358

Last update: 2018/02/23 18:29

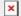